**تم التحميل من مجتمع اخصائى المكتبات**

**<https://librarians.me>**

**زوروا موقعنا لمتابعة كل جديد فى مجال المكتبات**

**ويمكنكم تحميل التطبيق الخاص بنا**

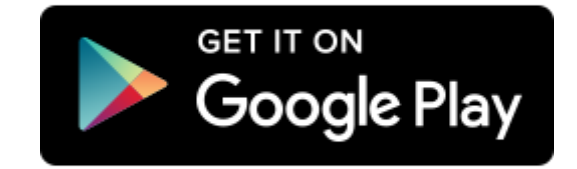

**الٌوم / التارٌخ /**

**المكان / المكتبة الحاضرون / أعضاء النشاط الصٌفً نوع النشاط / ورشة عمل عنوان النشاط /** 

**ورشة عمل ) اعداد البحث)**

إن البحث عبار ة عن صور ة مصغر ة للكتاب فكثير<sub>.</sub> من الأعمال البحثية الجيدة أمكن طبعها عل*ى* شكل كتب ، ويجب التفريق بين البحث والتلخيص ، فالبحث يقوم عل*ى* القراءة المثمرة ف*ي* العديد من الكتب عن موضوع البحث ، أما التلخيص فيقوم عل*ى* كتاب واحد وتلخيص أفكاره الرئيسية ف*ي* عدد من الصفحات ، والمقال قريب الشبه **من البحث.**

**وٌتطلب إعداد البحث القراءة المثمرة والبحث الجٌد حتى ٌمكن اإللمام بموضوع المقال واإلحاطة بكل الجوانب**

**ثانٌا -: ولكتابة البحث تتبع الخطوات اآلتٌة:-**

**-1أن ٌكون لدى الطالب الرغبة والمٌل فً الكتابة عن موضوع معٌن ٌتصل بالمناھج**  و الأنشطة أو مناسبة دينية أو قومية أو قضايا اجتماعية.

**-٢أن ٌقوم بوضع عنوان رئٌسً للموضوع وٌقسمه إلى أبواب أو فصول تتناول عناوٌن فرعٌة**

و**جز**ئيات الموضوع والأفكار الرئيسية<u>.</u>

**ٌ-٣قوم بجمع أسماء الكتب والمراجع التً تخدم الموضوع عن طرٌق الفهارس والمراجع كالدورٌات ودوائر المعارف والمعاجم والمراجع المتخصصة ومدرسً المواد الدراسٌة ، وأن ٌسجل ببلٌوجرافٌا لكل وعاء معرفً على بطاقة 5.٥ × 1٢.٥سم.**

٤-يفحص تلك الأوعية فحصا مبدئيا من خلال قراءة المقدمة وقائمة المحتويات وقائمة المراجع ليستبعد الأوعية الت*ى* لا تفيده ف*ى* بحثه أو مقالة<u>.</u> **-٥بعد تصفح تلك المصادر واستبعاد الغٌر مناسب ٌقوم بقراءة األوعٌة قراءة مثمرة فٌعٌن األفكار الرئٌسٌة وٌسجل المذكرات على ورق سائب أو بطاقات تعلوھا الفكرة الرئٌسٌة وأسفلها اسم المرجع.**

**ٌ-٦قوم بعد ذلك بكتابة التسوٌدة أو مسودة البحث أو المقال وبعد االطمئنان علٌها ٌقوم بتبٌٌض البحث أو المقال.**

**أجزاء البحث**

**صفحة العنوان.**

**المقدمة: وھى المدخل لموضوع البحث ، الذي ٌبٌن ماھٌته وأھدفه.**

**المتن وھو ٌقسم عادة ألبواب وفصول وفقرات.**

الخاتمة: وتحتوى على النتائج التي تم التوصل إليها.

قائمة المرا**ج**ع والمصادر : وتضم جميع المصادر والمراجع التي تم اقتباس **المعلومات منها.**

الفهرس أو قائمة المحتويات : وتضم الأبواب والفصول التفريعات الخاصة بها وأرقام **صفحاتها**

**ـــــــــــــــــــــــــــــــــــــــــــــــــــــــــــ**

 **أخصائً المكتبة مدٌر المدرسة**

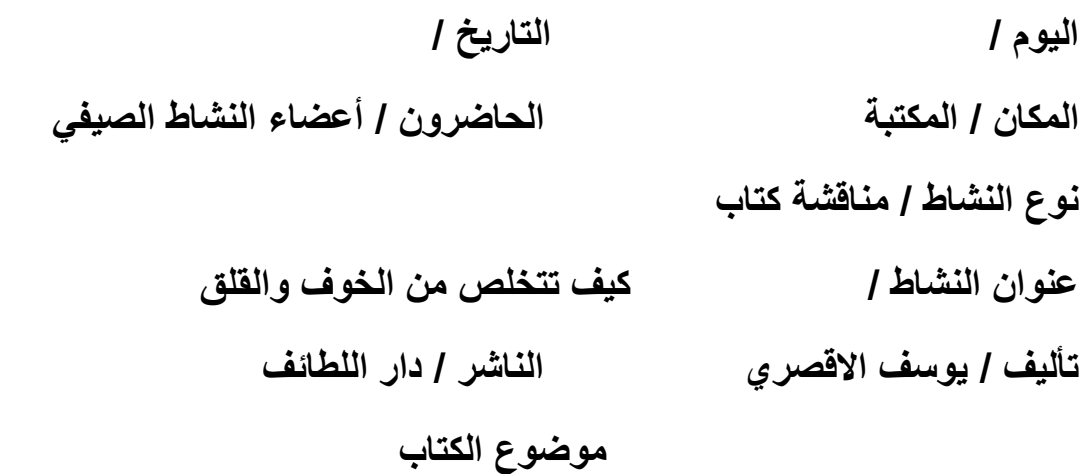

**ٌتناول الكتاب المعاناة من القلق والخوف من المستقبل ، ولماذا نقلق وكٌف نخاف ؟**

**وماذا عن القلق ؟ وما ٌراه االخرون وال تكن ھدفا سهل المنال وابحث معنا عن السعادة، ھل تخاف من الموت ؟ وتوقف فورا عن تخٌل االسوء وأفضل طرٌقة للتغلب علً الخوف ، وما نزرعه فً عقولنا نحصده ، وٌناقش افضل الطرق للتغلب علً القلق وكٌف نواجه الخوف الزائف ؟**

**وماذا عن الخوف من الشٌخوخة وكٌف تتخلص من االرق بسهولة وٌقدم طرق غٌر تقلٌدٌة لمواجهة القلق والخوع من المستقبل .**

**نقد الكتاب**

**الكاتب اسلوبه رائع فً معالجة الموضوع ووضح قضٌة الخوف بصورة جٌدة وقد العالج للمشكلة بطرٌقة سهلة وبسٌطة**

**الدروس المستقادة**

**ـــــــــــــــــــــــــــــــــــــــــــــــــــــــــــــــــــــــ**

**-1 الثقة بالنفس**

**-2 ال داعً للقلق**

**-3 القلق مرض قاتل**

**أخصائً المكتبة مدٌر المدرسة**

**الٌوم / التارٌخ /**

**المكان / المكتبة الحاضرون /**

**نوع النشاط / محاضرة**

**المحاضر االستاذ /**

**عنوان النشاط /**

**السوشٌال مٌدٌا ) مواقع التواصل االجتماعً (**

**موضوع المحاضرة**

**بدأت المحاضرة / االستاذة ...... قائلة :**

**أدى تنوع تطبٌقات االنترنت وإختالف مهامها ووسائل التعامل معها خالل السنوات القلٌلة الماضٌة إلى تحولها لوسٌلة جذب لفئات متنوعة من البشر على إختالف أعمارھم واھتماماتهم، فبعد أن كان استخدامه فً السابق مقصورا على الكبار وخاصة فئة الباحثٌن، فقد انتشر فً الوقت الراھن لٌشمل شرٌحة كبٌرة من األطفال والمراھقٌن والشباب الذٌن وجدوا فٌه وسٌلة ممتعة لتحقٌق الكثٌر من رغباتهم وإبراز شخصٌاتهم**

**ولعل من أبرز تلك التطبٌقات التً جذبت فئة األطفال والمراھقٌن والشباب ھً الشبكات االجتماعٌة عبر االنترنت وأشهرھا الفٌس بوك )Facebook ) و)Twitter )و)YouTube )وذلك لسهولة استخدامها** 

**كان لوسائل االتصال تأثٌ ر كبٌ ر على المجتمعات المعاصرة، حٌث س ّهلت الّتواصل ب**ين النّاس بشكلٍ كبير ، كما رسّخت أشكال تواصلٍ اجتماعيٍّ لم يعهدها النّاس من  **قبل، مثل: مواقع الّتواصل االجتماع ًّ التً أتاحهااإلنترنت، وكذلك برامج ال ّرسائل، والمحادثات الّن ّصٌّة على الهواتف المحمولة**

> **تؤثر مواقع التواصل االجتماعً بشكل إٌجابً فً عدة مجاالت فً حٌاة اإلنسان:ومنها ما ٌأت:ً**

**تساعد مواقع التواصل االجتماعً الشركات فً مجال التسوٌق، فهً وسلٌة**

**فعالة، وس ّهلت للشركات التواصل مع عمالئها المستهدفٌن مجانا ، بحٌث تكون التكلفة الوحٌدة ھً الطاقة والوقت، وذلك من خالل مواقع التواصل المختلفة**

**أزالت الشبكات االجتماعٌة جمٌع عوائق التواصل والتفاعل، بحٌث ٌمكن للمرء أن ٌنقل رؤٌته، وأفكاره حول مجموعة متنوعة من المواضٌع، وأن ٌشارك أفكاره وٌتواصل مع األشخاص، وٌبادلهم الرأي حول موضوع معٌن.**

**تساعد شبكات التواصل االجتماعً على خلق فرص للتوظٌف، بحٌث توفر بعض شبكات التواصل فرص للعمل**

**تؤث مواقع التواصل االجتماعً بشكل سلبً فً عدة مجاالت فً حٌاة ّ ٌمكن ان ر اإلنسان؛ ومنها ما ٌأت:ً**

**ٌمكن أن ٌتأثر األطفال بشكل كبٌر فً مواقع التواصل االجتماع،ً وذلك أل ّن بعض الناس ٌشاركون الصور التً قد تحتوي على العنف أو على مشاھد غٌر مناسبة، م ّما ٌلحق الضرر بسلوك األطفال والمراھقٌن.** 

**ٌساھم كثرة استخدام وسائل التواصل االجتماعً فً تقلٌل فرص التواصل المباشر والفعلً مع األشخاص وجها لوجه، وذلك أل ّن البعض ٌنشغل بشكل كبٌر أثناء** استعماله لهذه الشبكات، ممّا قد يزعج من حوله، ويقلّل من رغبتهم في الحديث **معه**

**تشٌر العدٌد من الدراسات الحدٌثة أ ّن كثرة استخدام مواقع التواصل االجتماعً تزٌد من الشعور بالعدٌد من المشاعر السلبٌة، وتزٌد نسبة اإلصابة باالكتئاب، ففً حال الحظ الشخص بأنه محبط، أو لدٌه مشاعر سلبٌة، وسٌئة على نحو فٌُف ّضل أن ٌمنح نفسه وقتا لالستراحة من استخدام الشبكات منتظم ومستمر، َ االجتماعٌة**

**س : ھل ٌمكننا التحكم فً ھذا المد الكبٌر فً وسائل التواصل االجتماعً ؟ س : ھل ھناك قٌود علً استخدام وسائل التواصل االجتماعً ؟**

**ــــــــــــــــــــــــــــــــــــــــــــــــــــــــــــــــــ**

 **أخصائً المكتبة مدٌر المدرسة**